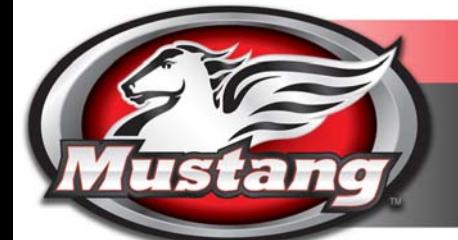

# **MOUNTING SUGGESTIONS:**

## **Harley-Davidson ® Softail 2000-2015** One-piece Seat

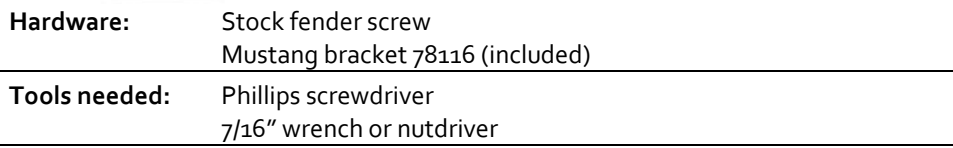

**These seats will install on the following motorcycles. If your motorcycle is not listed, please contact Mustang for fitment. Will fit 2005‐up FLSTN Deluxe only if rack is removed.**

- c FLSTC Heritage Classic 2007‐2015
- c FLSTS Heritage Springer <sup>2000</sup>‐2003
- e FLSTSC Heritage Springer Classic 2005‐2007

#### **Removal of stock seat:**

*Two‐piece stock seat:* 1. Remove the two mounting bolts, if present, from each side of the solo seat. These are not neededto mount the Mustang one‐ piece seat.

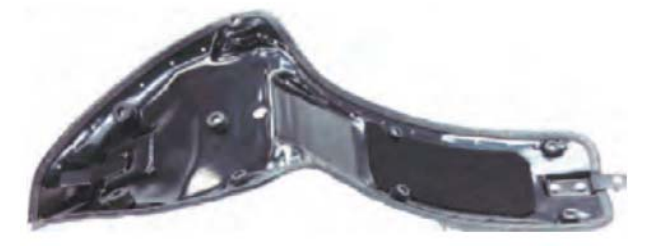

2. Remove the rear 1/4"‐<sup>20</sup> fender screw with <sup>a</sup> Phillips screwdriver and set it aside. The stock rear fender screw will be used to attach your new Mustang seat.

3. Slide the passenger seat up and back to remove.

4. Remove the two stock screws from behind the solo, and slide the solo seat up and back to remove. **Removal of the stud plate may be necessary to mount the one‐ piece Mustang seat.**

### **Installation of Mustang seat:**

1. Mount supplied rear bracket to rear of Mustang seat.

2. Insert welded nose tab into frame mount under tank.

3. Align rear bracket with fender nut and secure the bracket to the fender with the stock screw.

Note: The angles of the steel pan may need to be adjusted slightly to fit your specific bike.

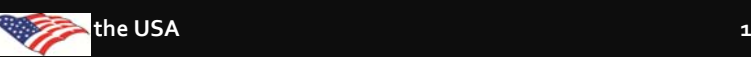

### **Enjoy the comfort and custom look of your new Mustang seat!**

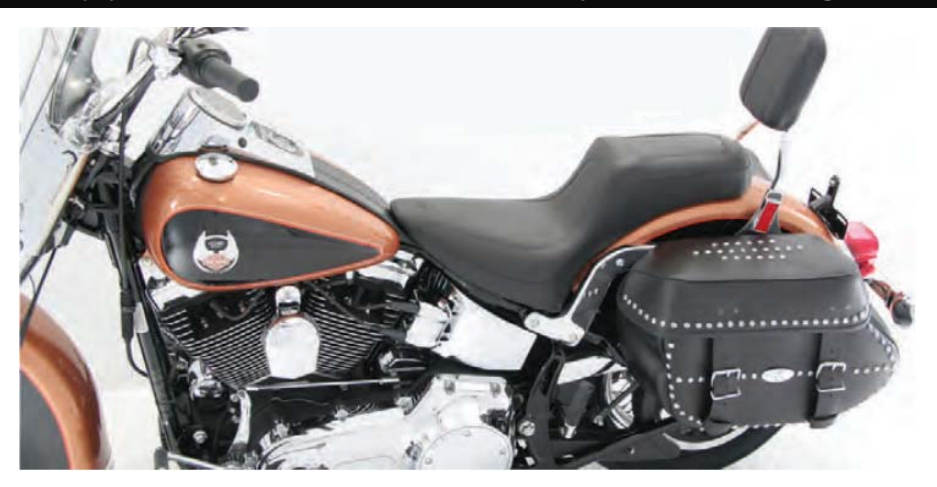

These steps are guidelines to help you install your new Mustang product.

Refers to par<sup>t</sup> numbers: 76040, 76041, 76042, 76043, 76044, 76045, 76046, 76047, 76048, 76049, 76892

[Feel the difference with Mustang.](https://www.motorcycleid.com/mustang/)[Learn more about motorcycle seats & backrests we have.](https://www.motorcycleid.com/seats-backrests.html)